## **OFFICE NATIONAL DE L'EMPLOI**

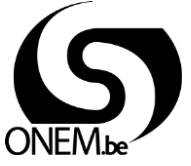

## **SUSPENSION EMPLOYES EN RAISON D'UN MANQUE DE TRAVAIL POUR ENTREPRISES EN DIFFICULTE – CONDITIONS PRELIMINAIRES**

Loi du 3 juillet 1978 relative aux contrats de travail, chapitre II/1 Régime de suspension totale de l'exécution du contrat et régime de travail à temps réduit

*L'instauration de la suspension employés pour manque de travail pour les entreprises en difficulté (art. 77/2 à 77/7) n'est possible que si (art. 77/1)*

• *l'utilisation de ce régime est prévue dans une CCT ou dans un plan d'entreprise approuvé;*

l'entreprise est en difficulté à la suite d'une diminution du chiffre d'affaires d'au moins 10% (selon la déclaration à la TVA) (voir RUBRIQUE III, A), d'un taux de chômage temporaire d'au moins 10% (voir rubrique III, B), d'une diminution de la production ou des commandes d'au moins 10% (voir RUBRIQUE III, C) ou bien est reconnue comme entreprise en *difficulté par le Ministre de l'Emploi, sur la base de circonstances imprévisibles qui entraînent, sur une courte période, une diminution substantielle du chiffre d'affaires, de la production ou du nombre de commandes (voir RUBRIQUE III, D).*

*Par ce FORMULAIRE C106A l'employeur peut prouver à l'ONEM qu'il satisfait aux deux conditions. S'il fait usage d'une CCT, il envoie le formulaire complété par recommandé au service chômage temporaire du bureau du chômage de l'ONEM compétent pour le ressort dans lequel est établi le siège social de l'entreprise, l'unité d'établissement ou l'unité technique d'exploitation. . S'il fait usage d'un plan d'entreprise, il envoie le formulaire complété avec le plan d'entreprise par recommandé au directeur général de la direction générale Relations collective de* 

*travail du SPF ETCs, rue Ernest Blerot 1, 1070 Bruxelles.*

LE FORMULAIRE DOIT ETRE ENVOYE AU PLUS TARD 14 JOURS AVANT LA PREMIÈRE COMMUNICATION « SUSPENSION EMPLOYÉS POUR MANQUE DE TRAVAIL » à l'ONEM (dans le cas d'une CCT) ou au *SPF ETCs (dans le cas d'un plan d'entreprise).*

Pour plus d'informations, lisez la feuille info n° E54 « Suspension employés en raison d'un manque de travail pour entreprises en difficulté - conditions préliminaires ». Celle-ci est *disponible auprès du bureau de chômage de l'ONEM ou peut être téléchargée sur le site interne[t www.onem.be.](http://www.onem.be/)*

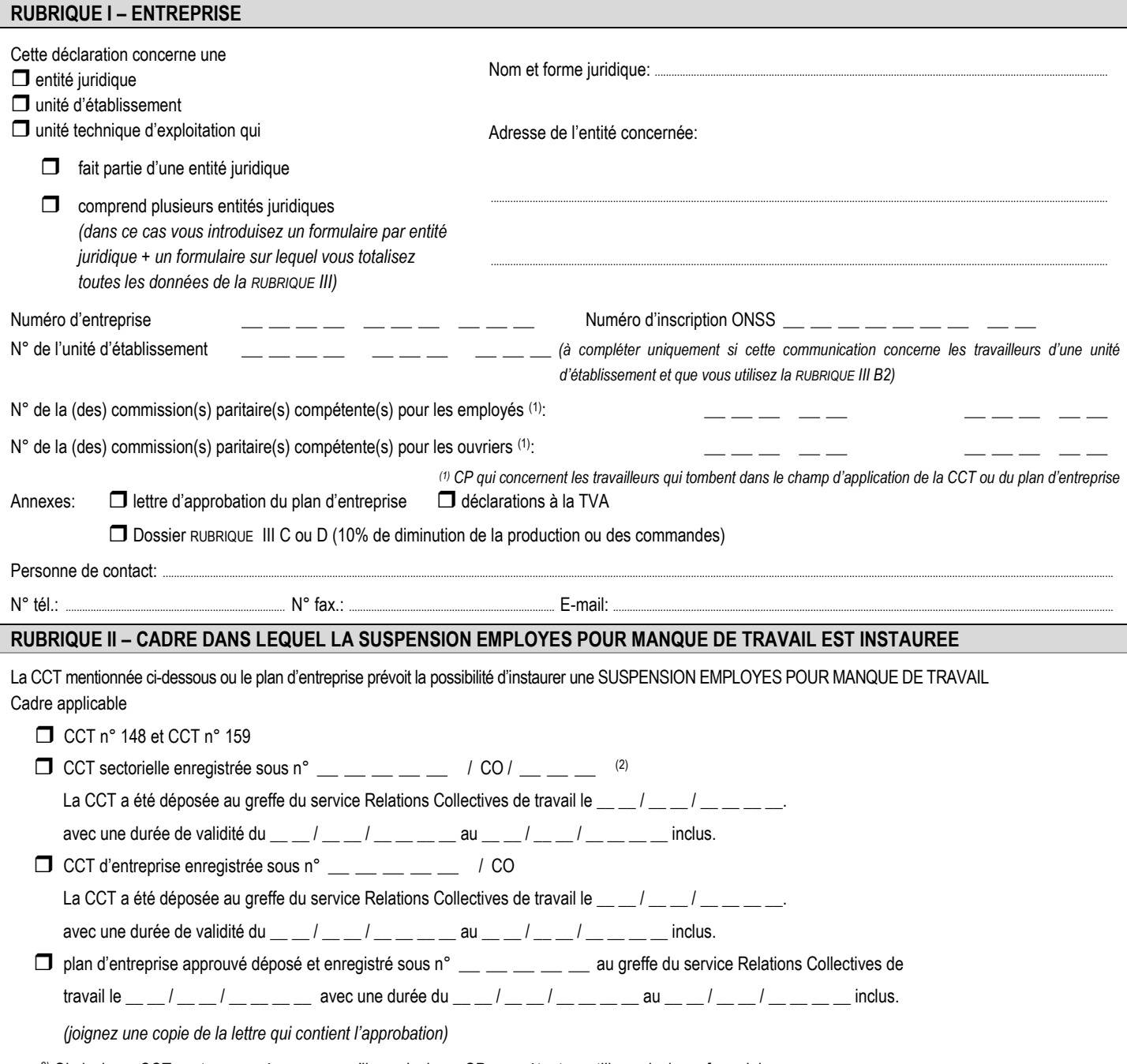

*(2) Si plusieurs CCT sont concernées, parce qu'il y a plusieurs CP compétentes, utilisez plusieurs formulaires*

## **RUBRIQUE III - PREUVE QUE L'ENTREPRISE OU L'UNITE D'ETABLISSEMENT EST EN DIFFICULTE** *COCHEZ LE CRITERE (A1, A2, B1, B2, C OU D) QUE VOUS INVOQUEZ*

**DATE DE REFERENCE** *:* \_\_ \_\_ / \_\_ \_\_ / \_\_ \_\_ \_\_ \_\_ (date prévue 1 ère communication pour suspension employés pour manque de travail)

 **A. Au moins 10% de DIMINUTION DU CHIFFRE D'AFFAIRES** correspondant aux codes de la déclaration à la TVA mentionnés dans le tableau. *(joignez une copie des déclarations TVA concernées)*

**A1** Trimestre de référence = dernier trimestre introduit précédant la date de référence (*voir exemple dans la feuille info).*

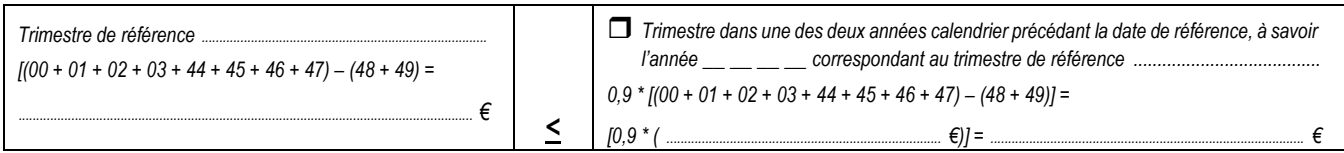

 **A2** Trimestre de référence = 2ème, 3ème ou 4ème trimestre précédant la date de référence. En outre, le chiffre d'affaires de tous les derniers trimestres introduits *(l'introduction de la déclaration à la TVA est faite au plus tard le 20 du mois qui suit le trimestre)* est inférieur *à celui des trimestres correspondants suivants le trimestre de référence dans l'année choisie (voir exemple dans la feuille info)*

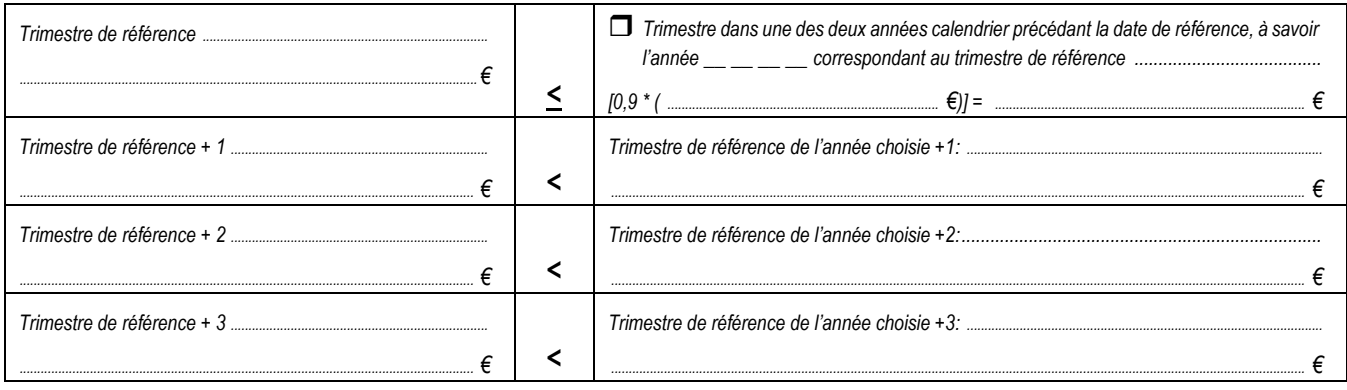

**B. Au moins 10% de CHOMAGE TEMPORAIRE** selon tableau ci-après (*voir exemple dans la feuille info).*

**B1** Les données mentionnées ci-après correspondent à la déclaration ONSS pour l'entreprise

 **B2** Les données mentionnées ci-après sont extraites de la déclaration ONSS pour l'entreprise, limitées à l'unité d'établissement mentionnée à la RUBRIQUE I. Je conserve, pendant 5 ans, un dossier à la disposition de l'ONEM afin qu'il puisse contrôler l'extraction.

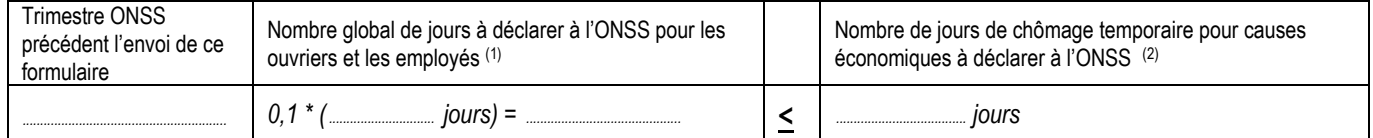

(1) DMFA-jours code 1, 2, 3, 4, 5, 10, 11, 12, 13, 20, 21, 22, 23, 24, 25, 26, 30, 50, 51, 52, 60, 61, 70, 71, 72, 73, 74, 75, 76 et 77

(2) DMFA-jours code 71

 **C. Au moins 10% de DIMINUTION DE LA PRODUCTION OU DES COMMANDES** au 1er, 2ème, 3ème ou 4ème trimestre préalable à la date de référence, par rapport au trimestre correspondant de l'une des deux années calendrier précédant la date de référence. En outre, la production / les commandes dans tous les trimestres récents doit / doivent être inférieure(s) à celle(s) des trimestres correspondants suivants le trimestre de référence de l'année choisie.

Pour la **production**, la diminution de 10% doit avoir trait à la production totale de l'entreprise, être obtenue par une pondération en fonction de l'importance des différents produits dans le processus de production et donner lieu à une diminution en conséquence des heures de travail productives des travailleurs. Pour les **commandes**, la diminution de 10% doit affecter toutes les commandes de l'entreprise, être obtenue par une pondération en fonction de l'importance des diverses commandes et donner lieu à une diminution en conséquence des heures de travail productives des travailleurs.

La diminution de 10% de la production / des commandes doit être prouvée **par l'introduction d'un dossier** qui, outre les déclarations à la TVA de tous les trimestres concernés, contient aussi des documents qui démontrent la diminution de la production / des commandes requise et expliquent le mode de calcul suivi, comme des pièces comptables et des rapports transmis au conseil d'entreprise.

## **D. RECONNAISSANCE PAR LE MINISTRE DE L'EMPLOI,** sur la base de circonstances imprévisibles qui entraînent, sur une courte période, une diminution substantielle du chiffre d'affaire, de la production ou du nombre de commandes.

La diminution substantielle doit être prouvée **par l'introduction d'un dossier** comme prévu au point C ou par l'introduction de pièces justificatives équivalentes (voir feuille info E54).

La reconnaissance est accordée pour la période du \_\_ / \_\_ \_/ \_\_ \_\_ au \_\_ / \_ \_ / \_\_ \_ \_ inclus *(joignez une copie de la lettre qui contient la reconnaissance).*

J'affirme sur l'honneur que la présente déclaration est sincère et complète.

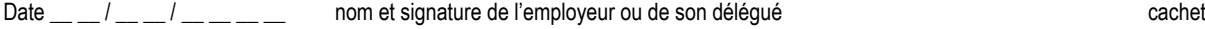